# **Understanding Parallel Sysplex Performance Advanded Topics**

Joan Kelley IBM Corp Poughkeepsie, NY

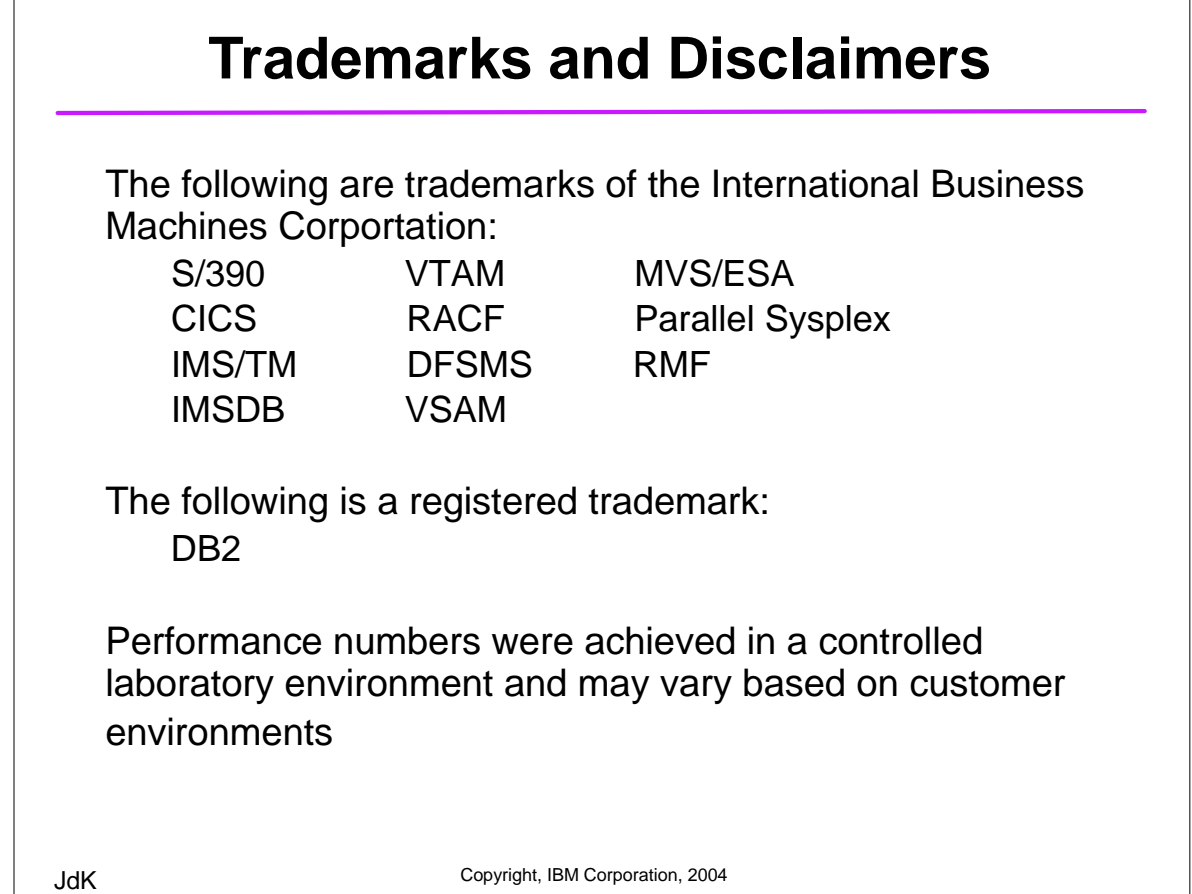

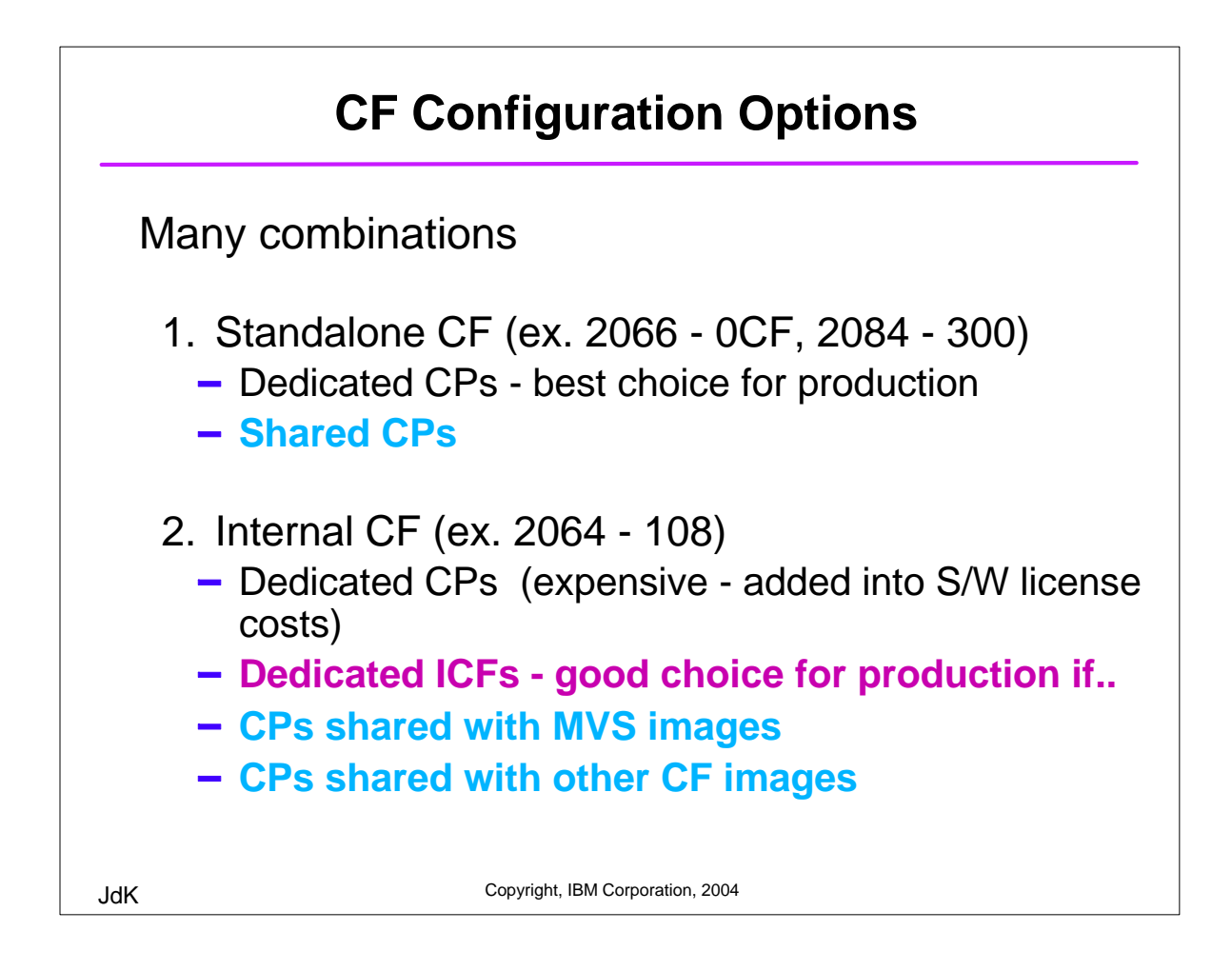

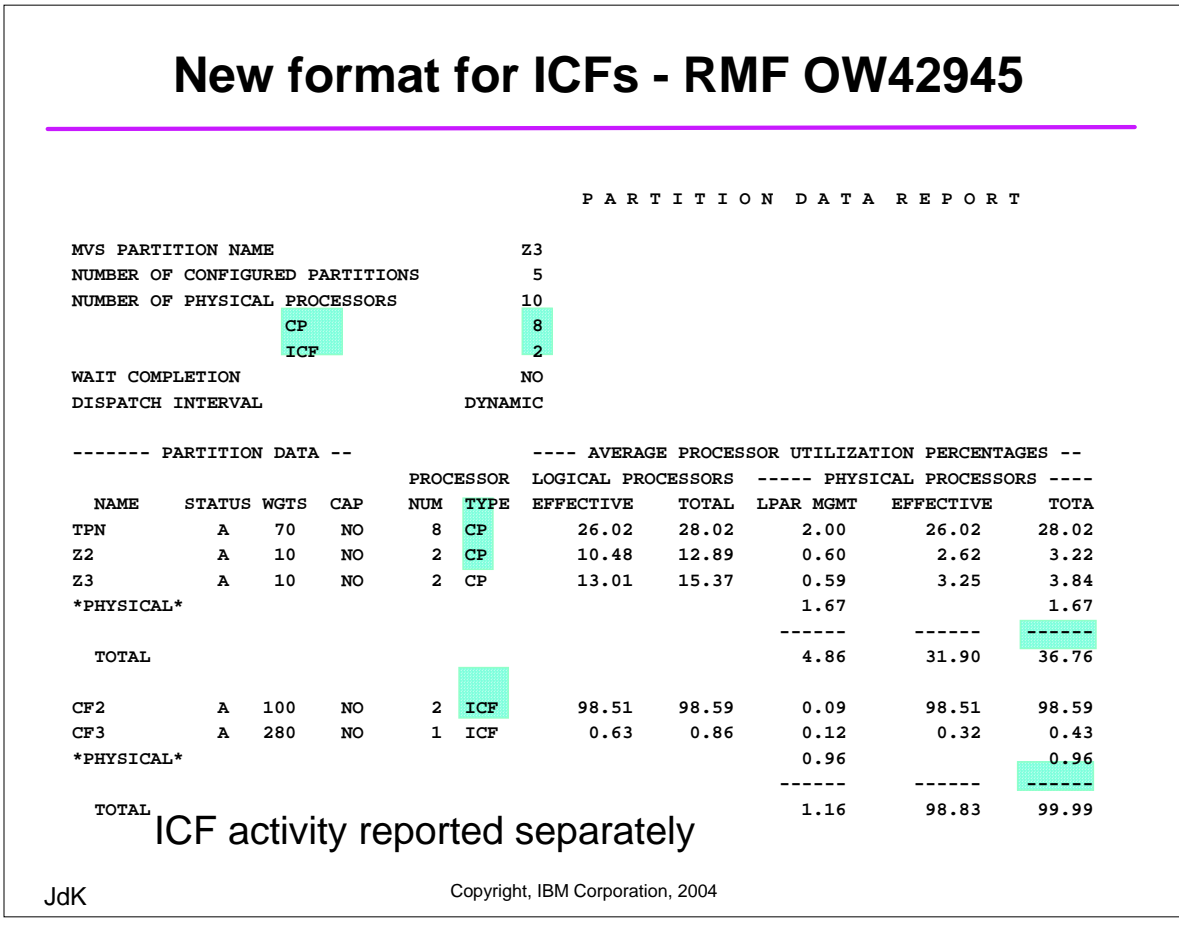

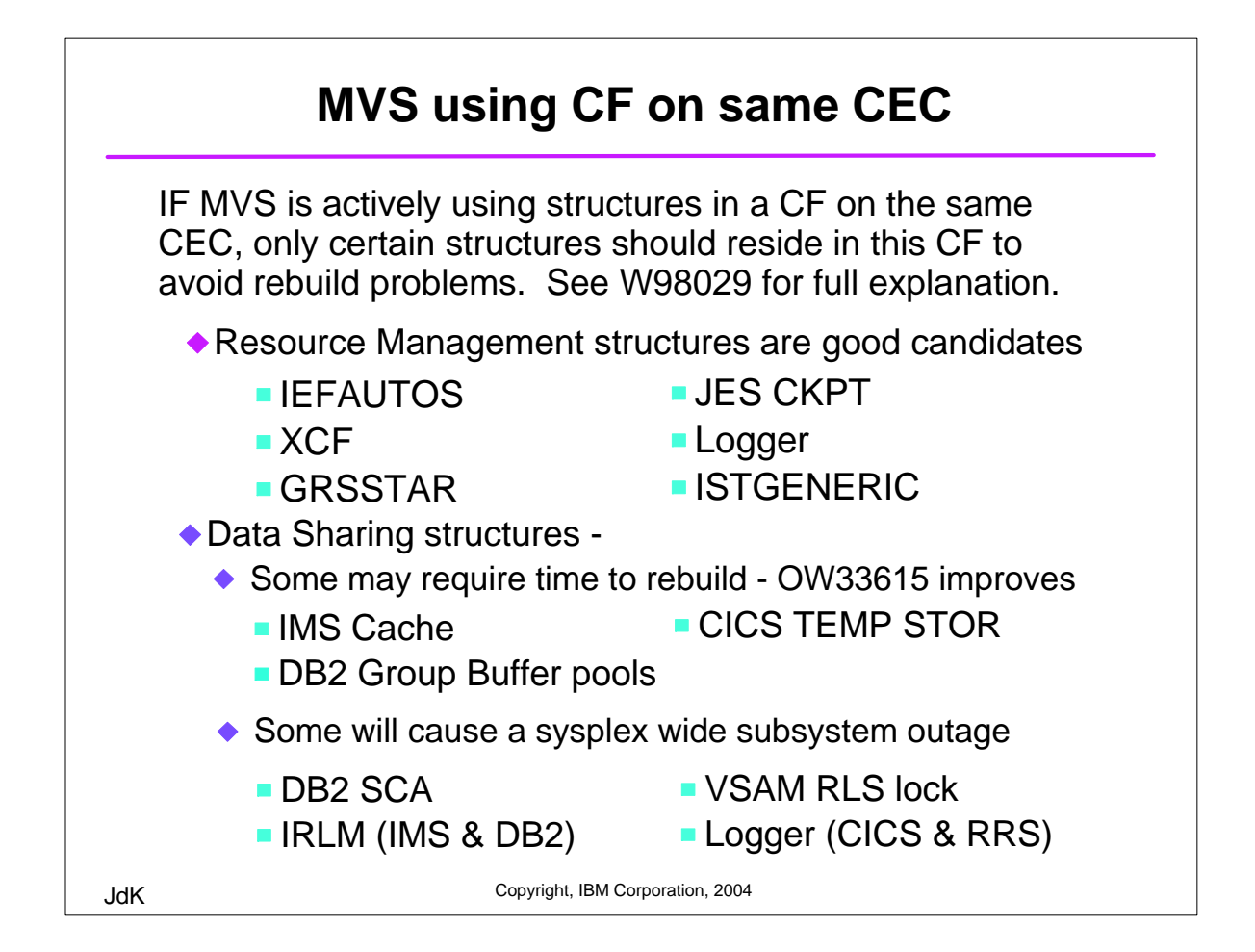

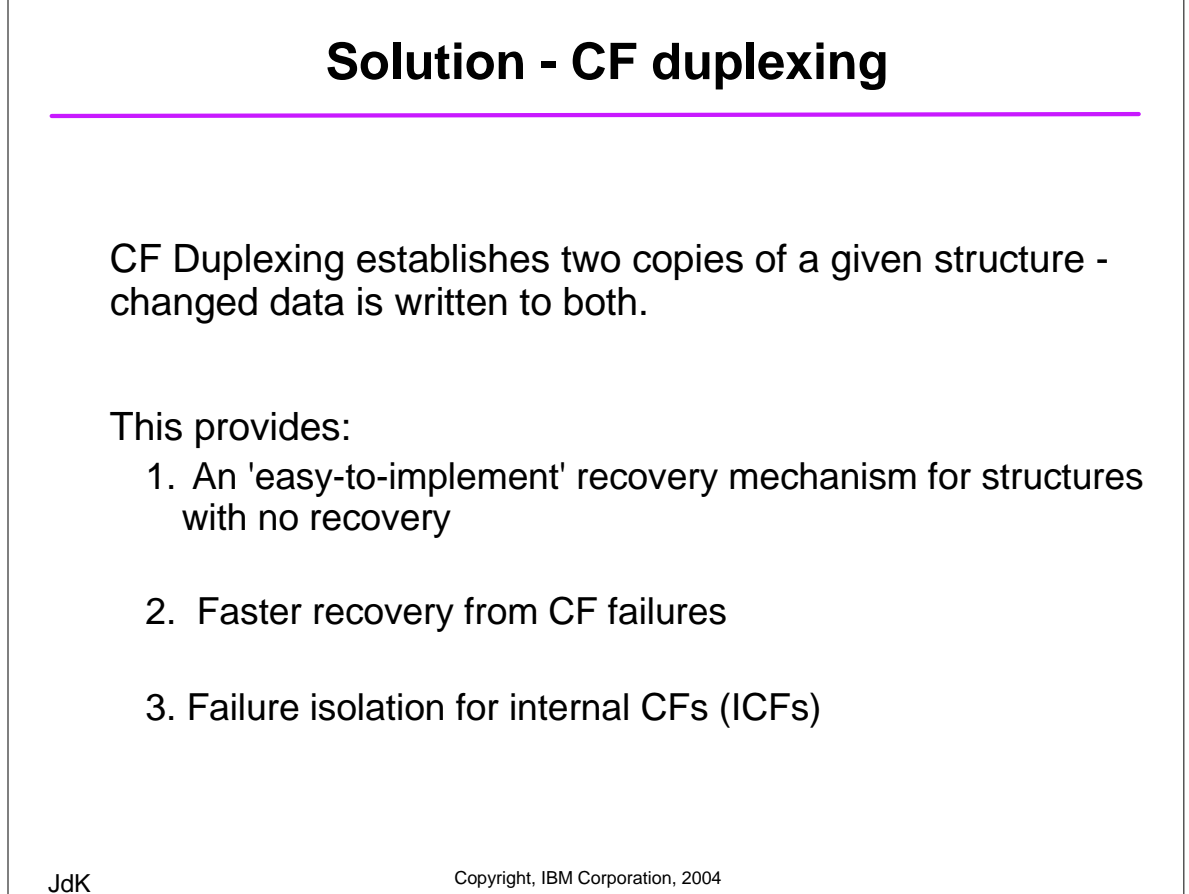

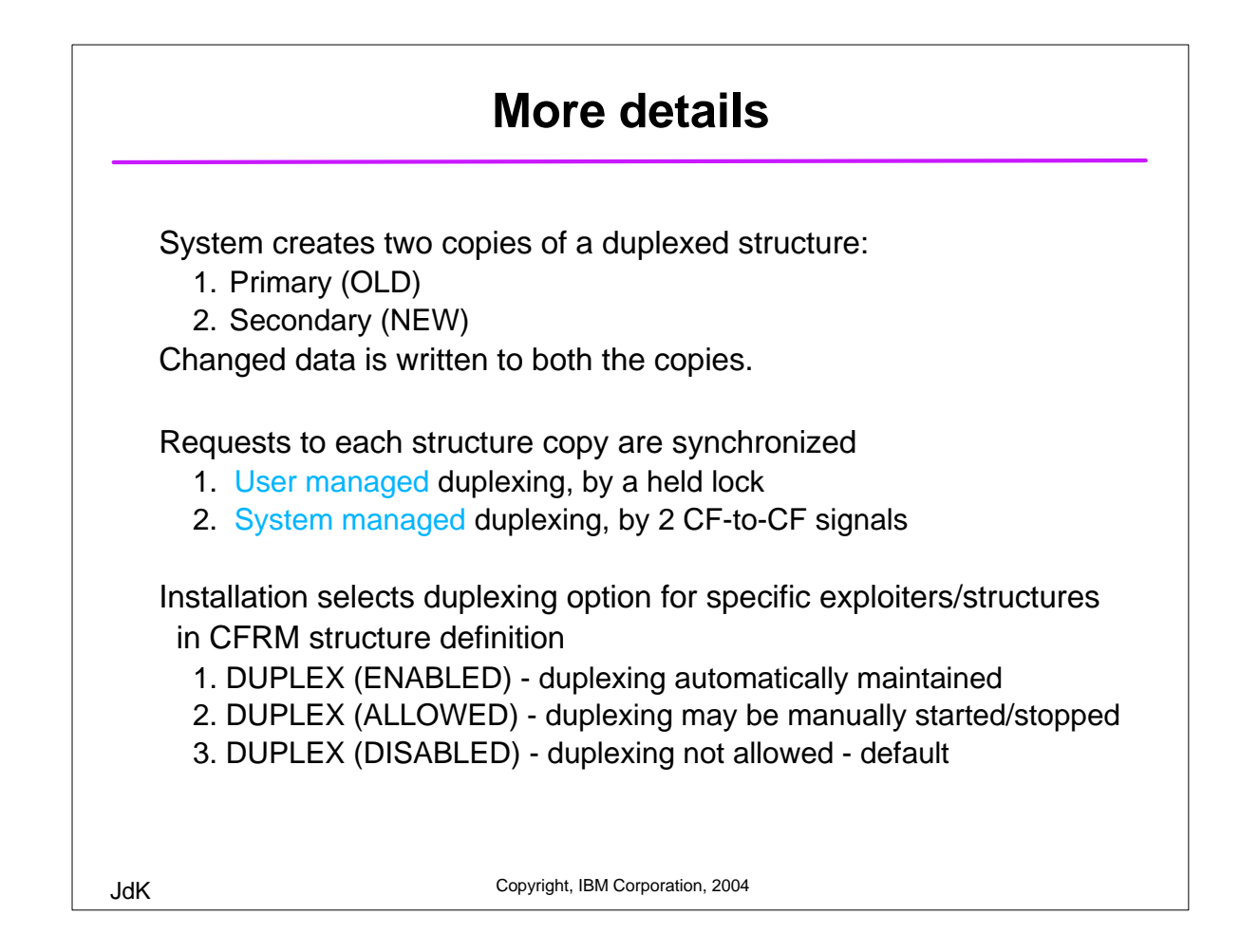

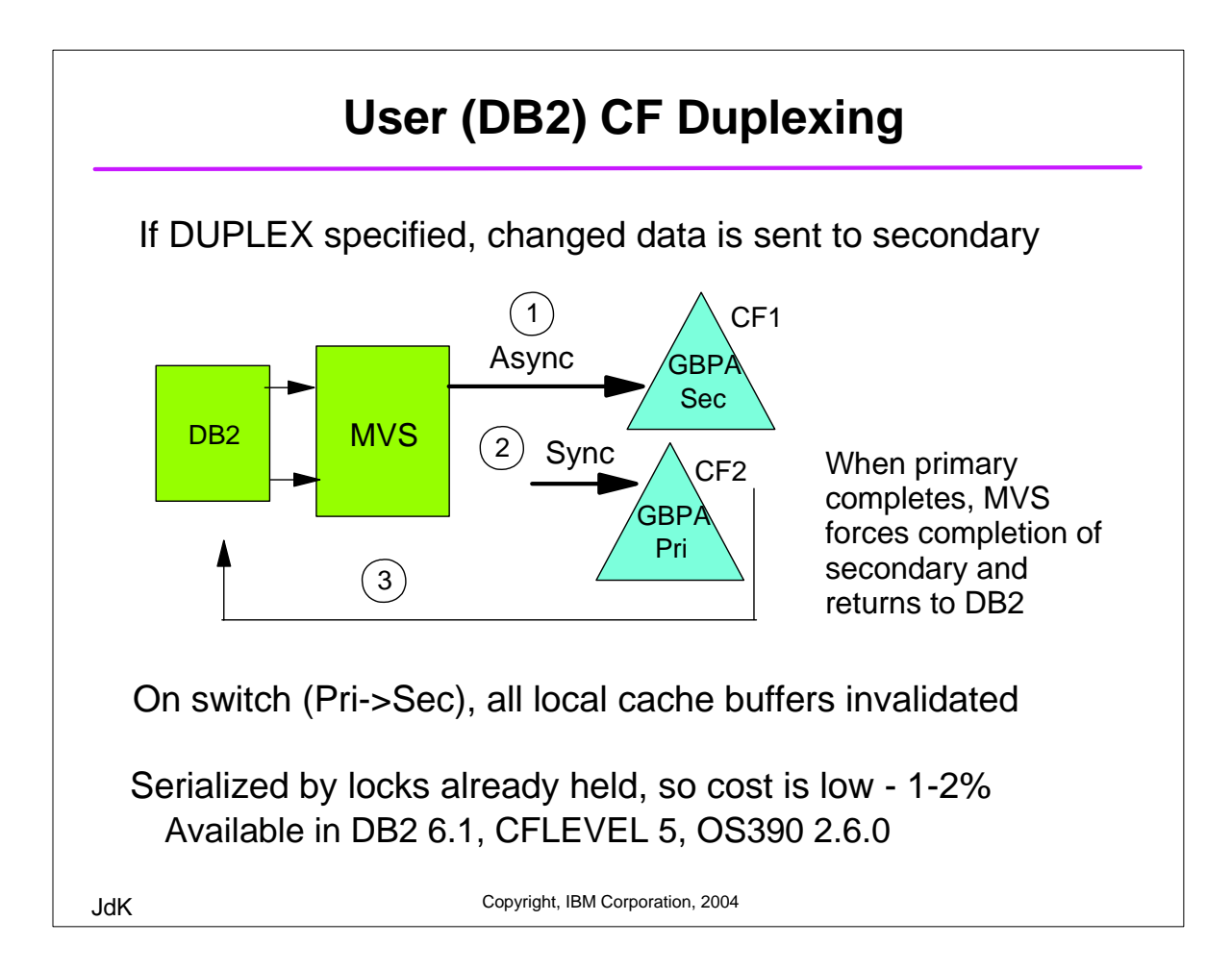

### **Primary and Secondary Structures on RMF**

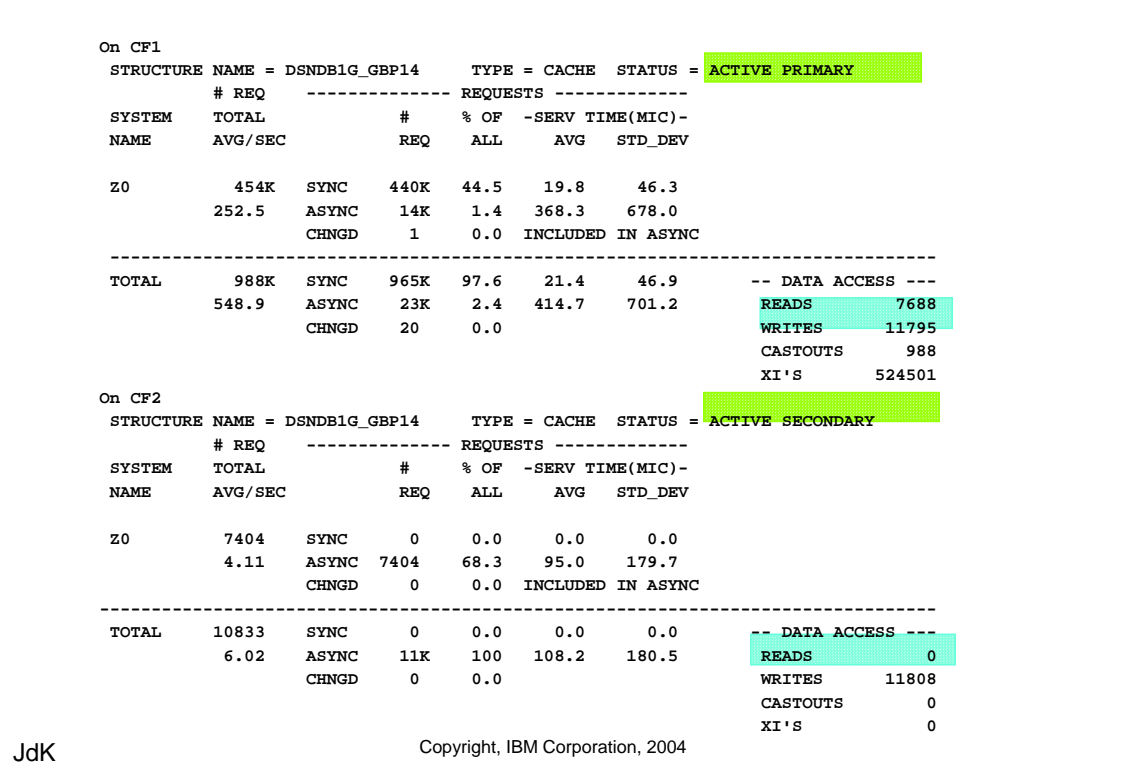

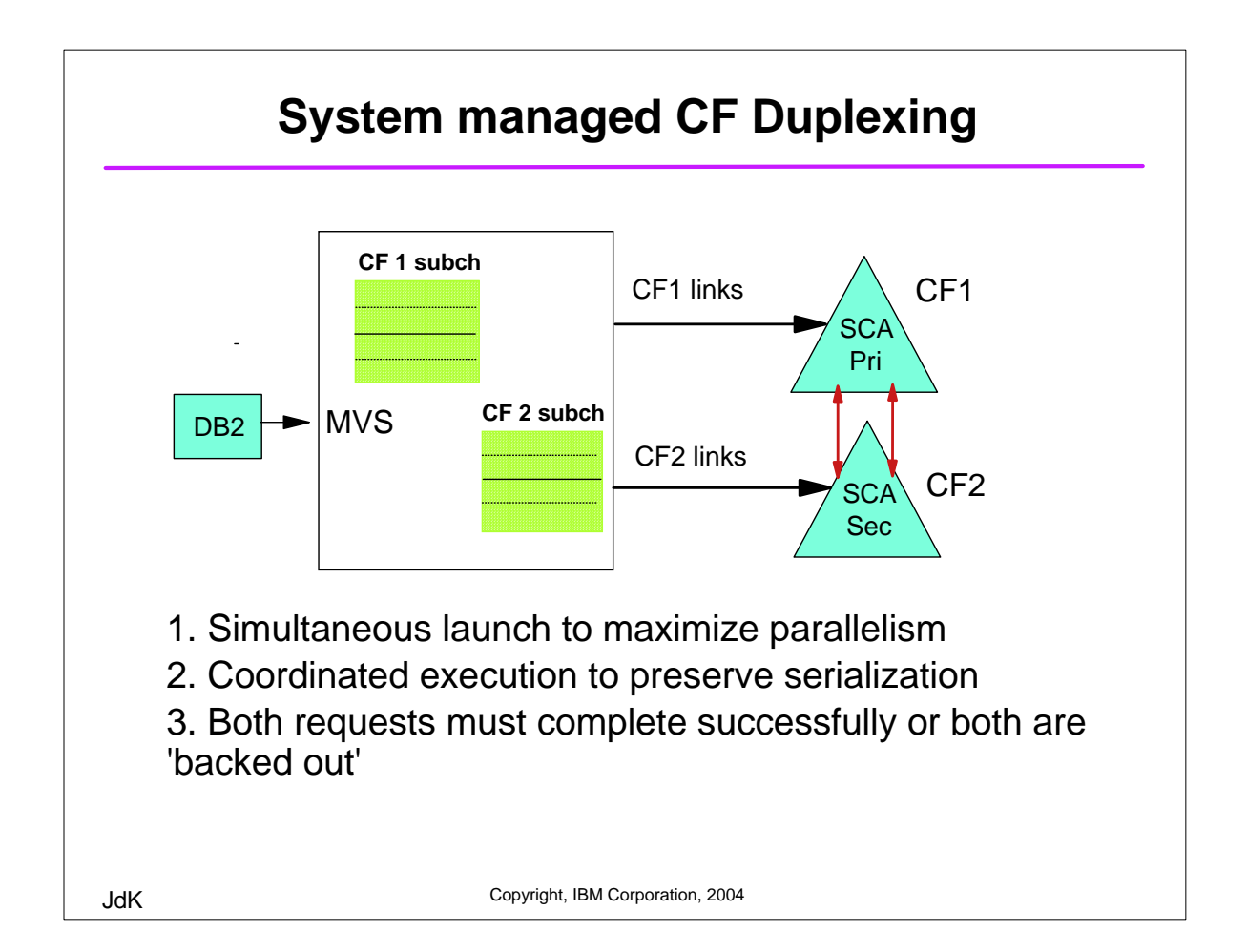

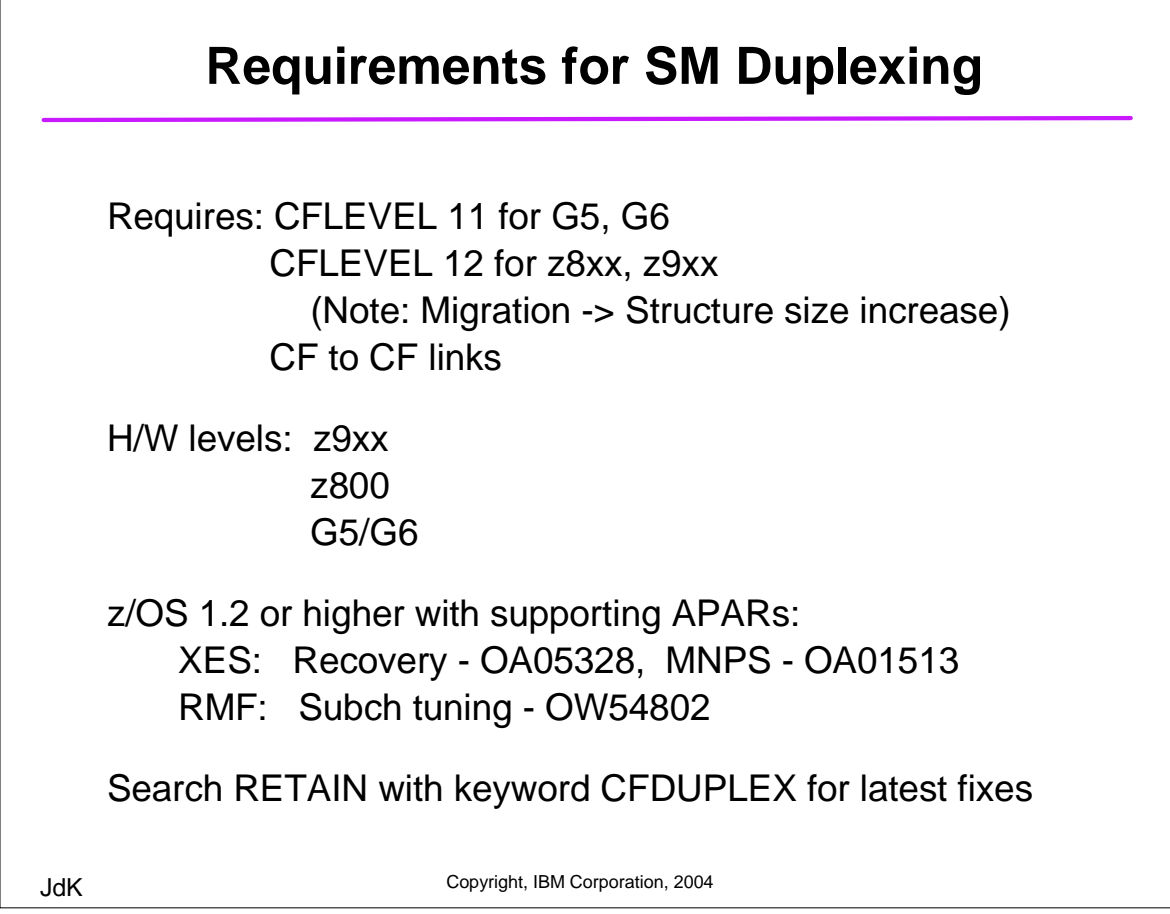

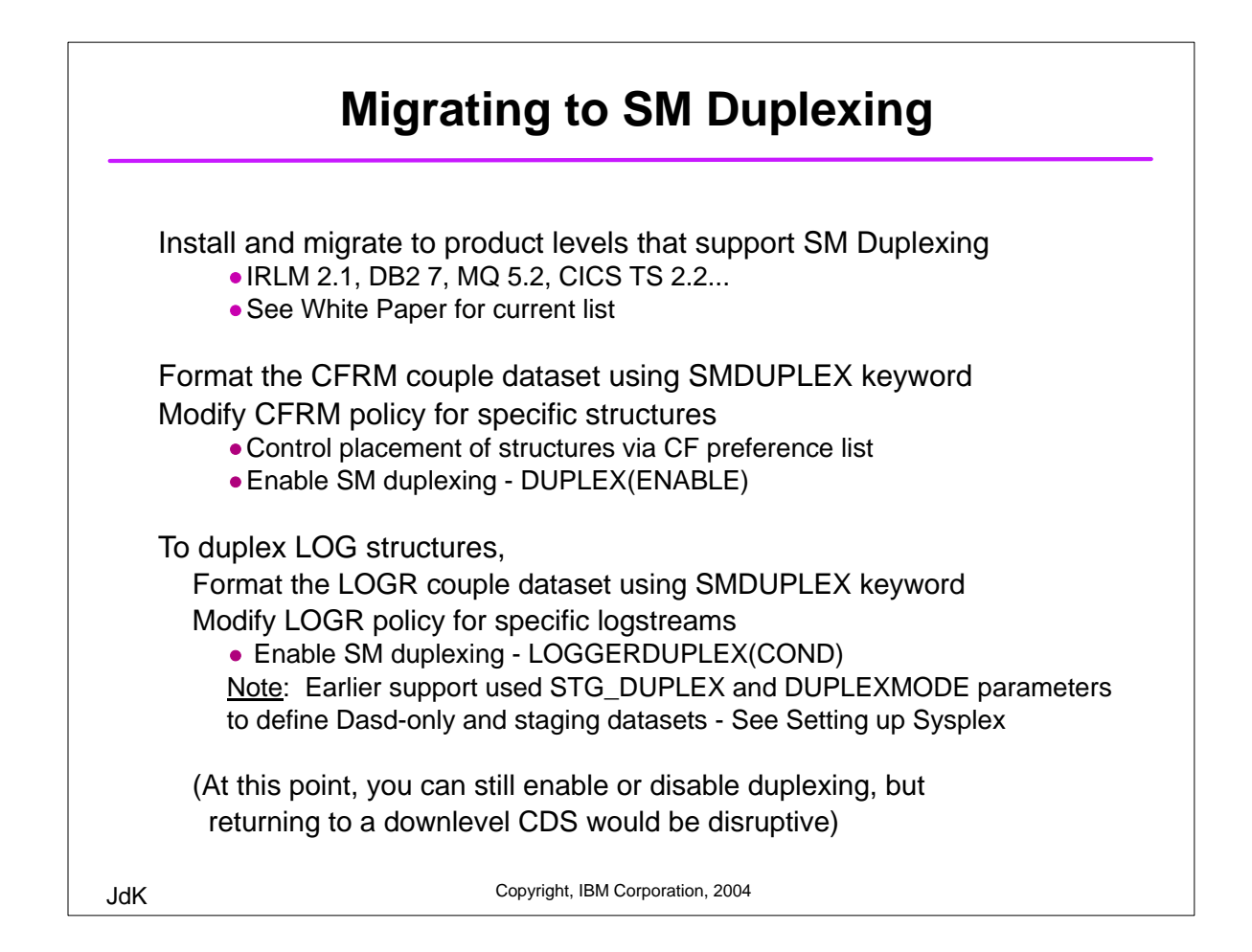

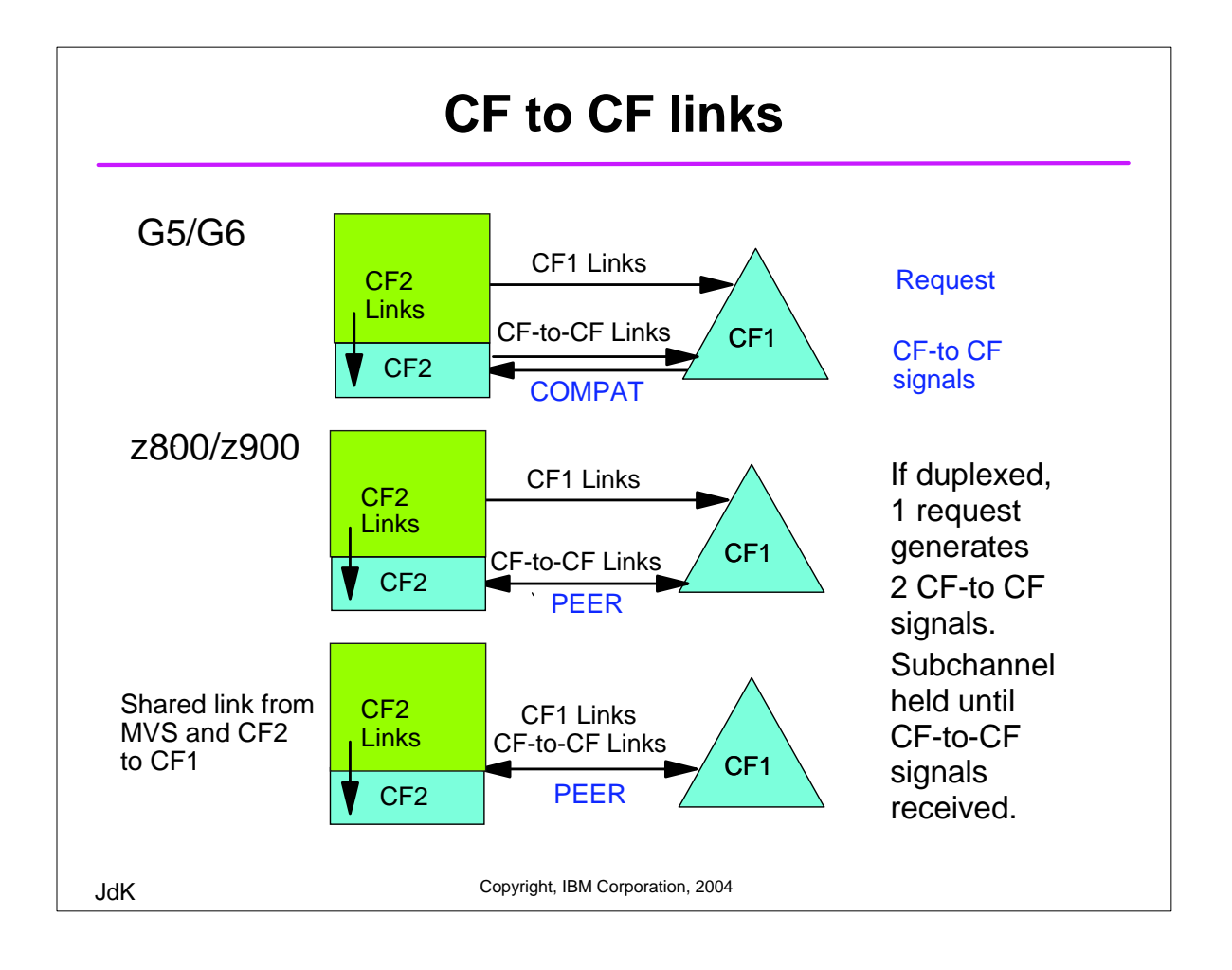

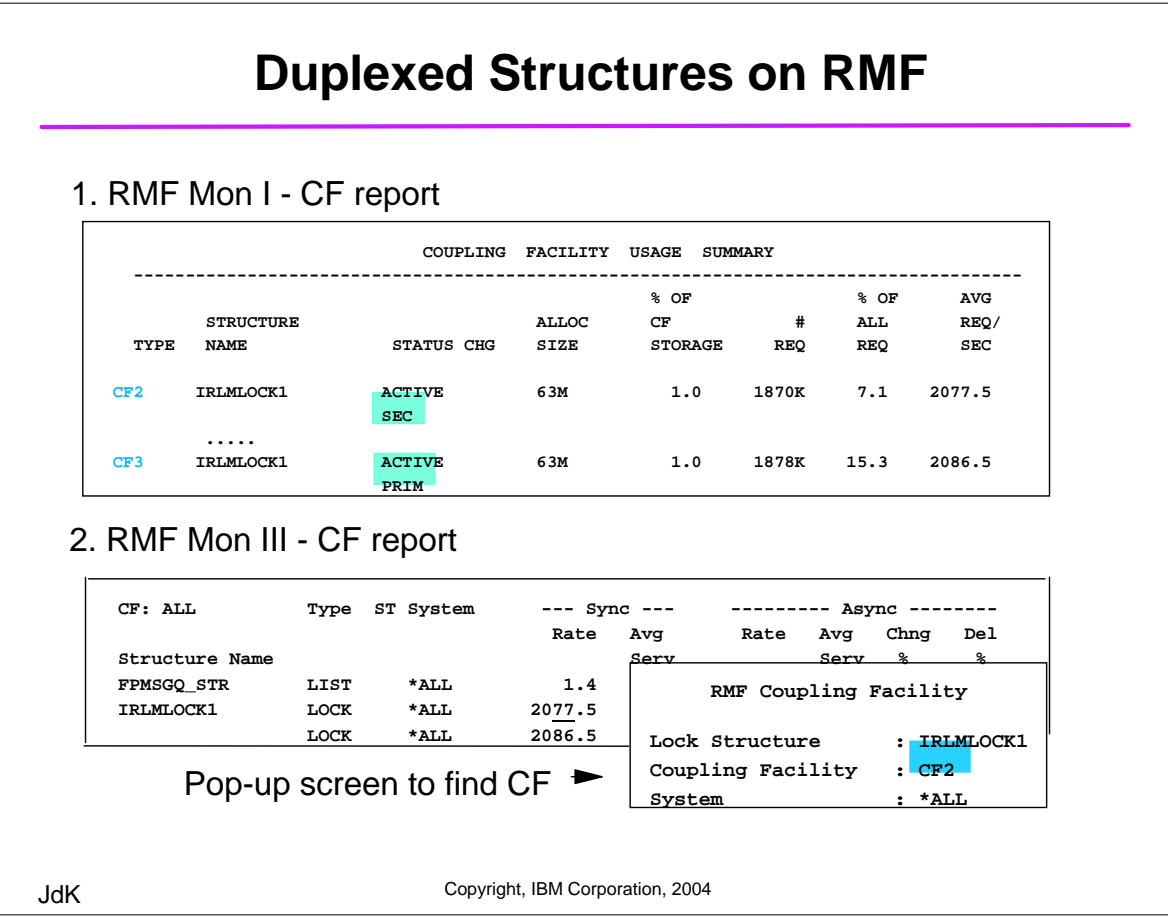

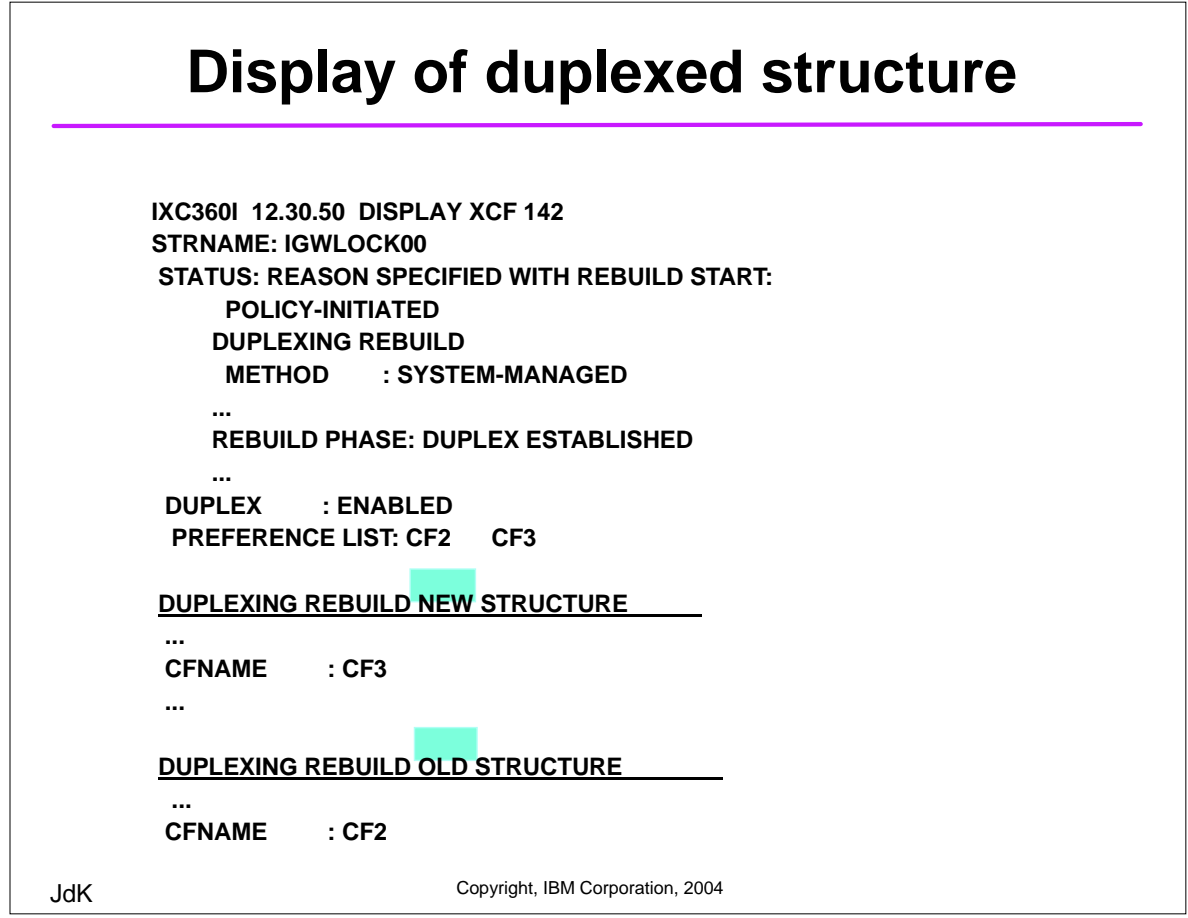

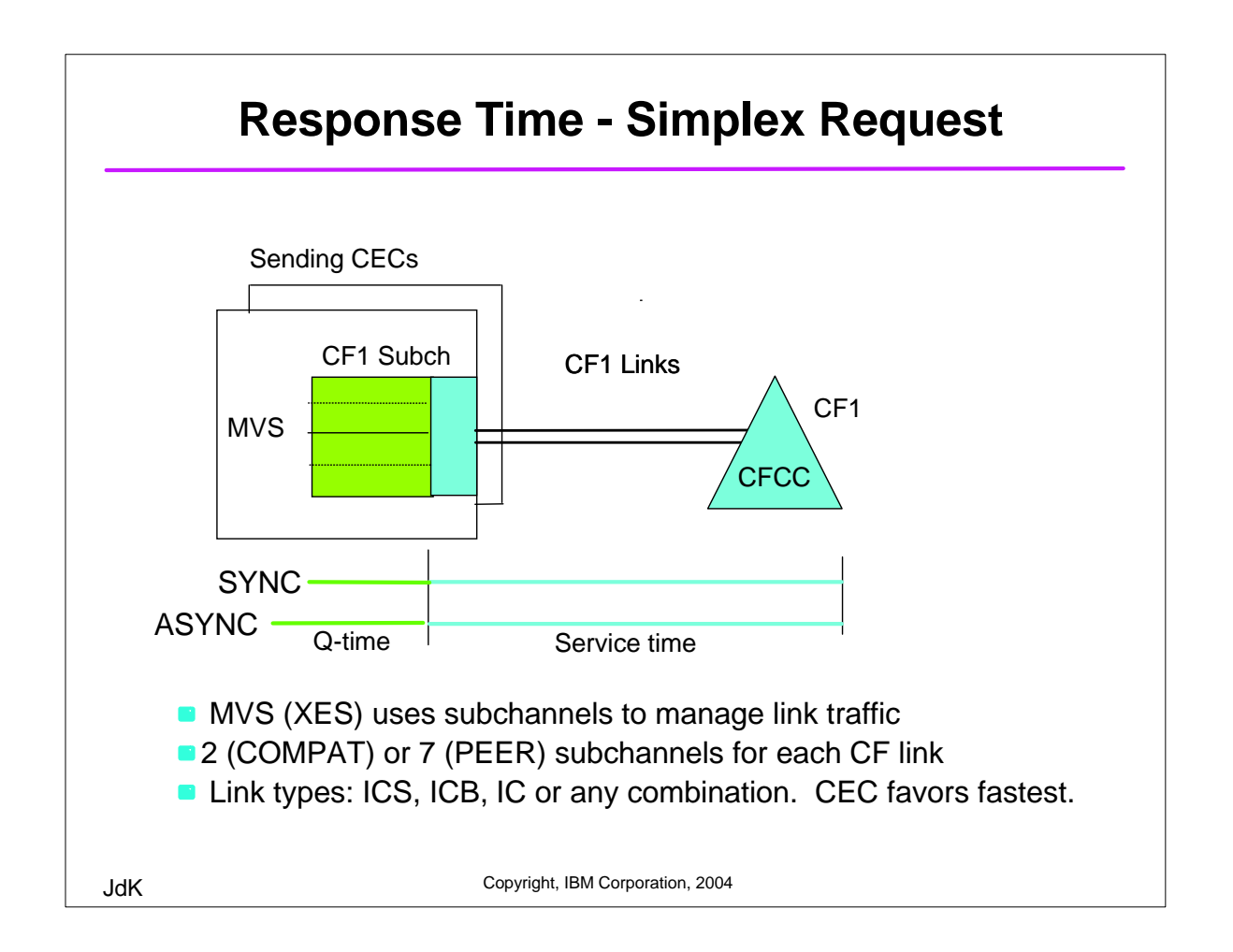

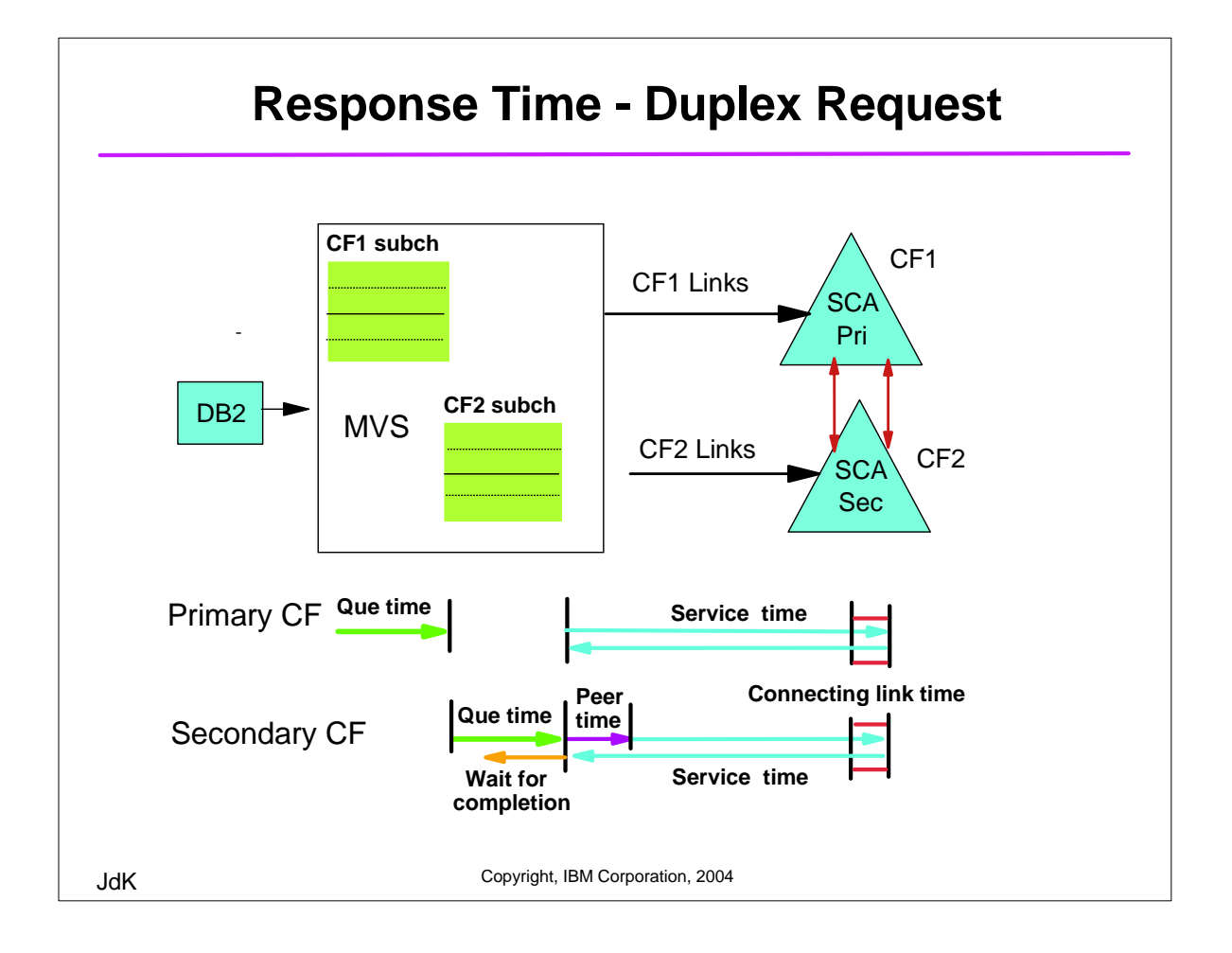

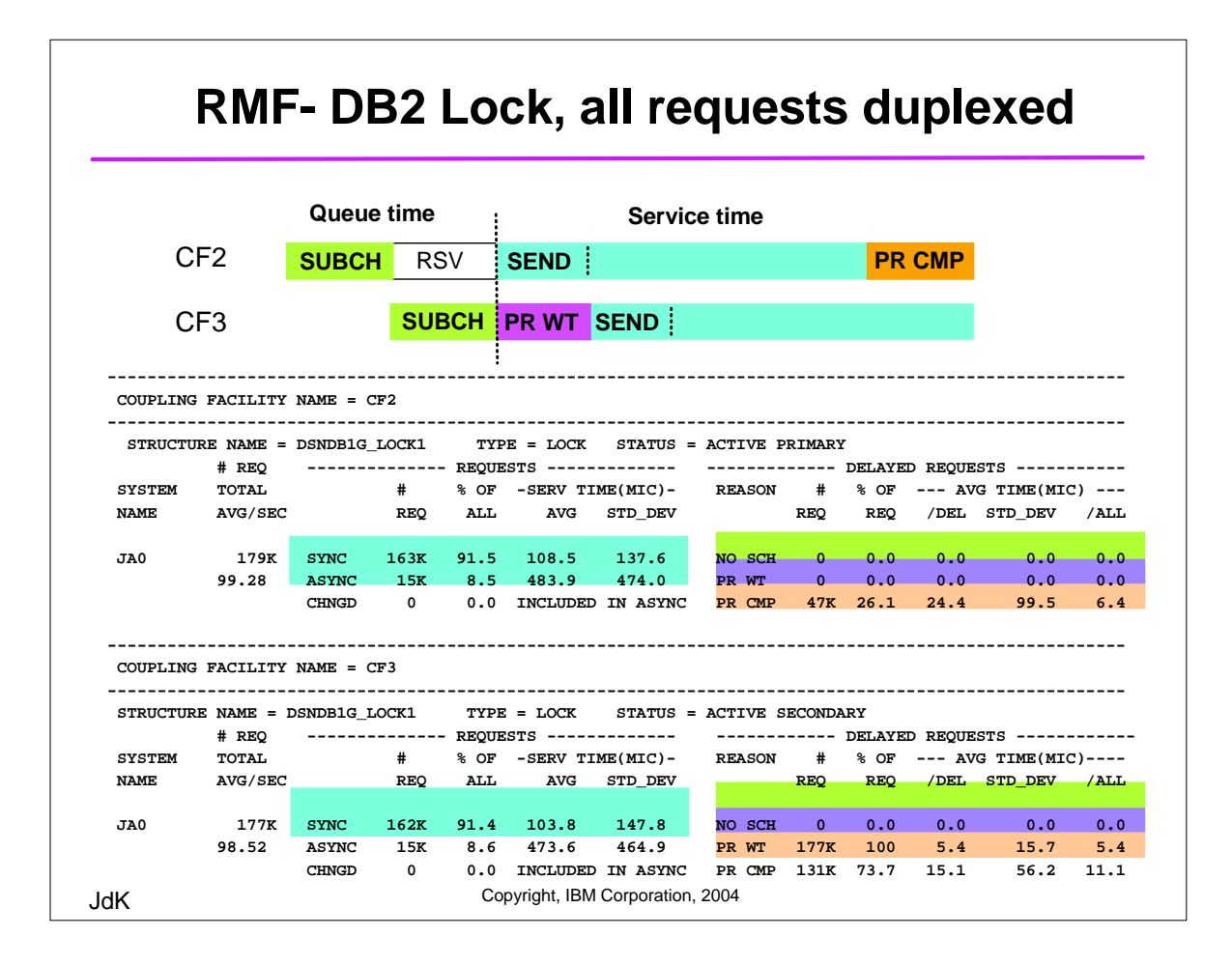

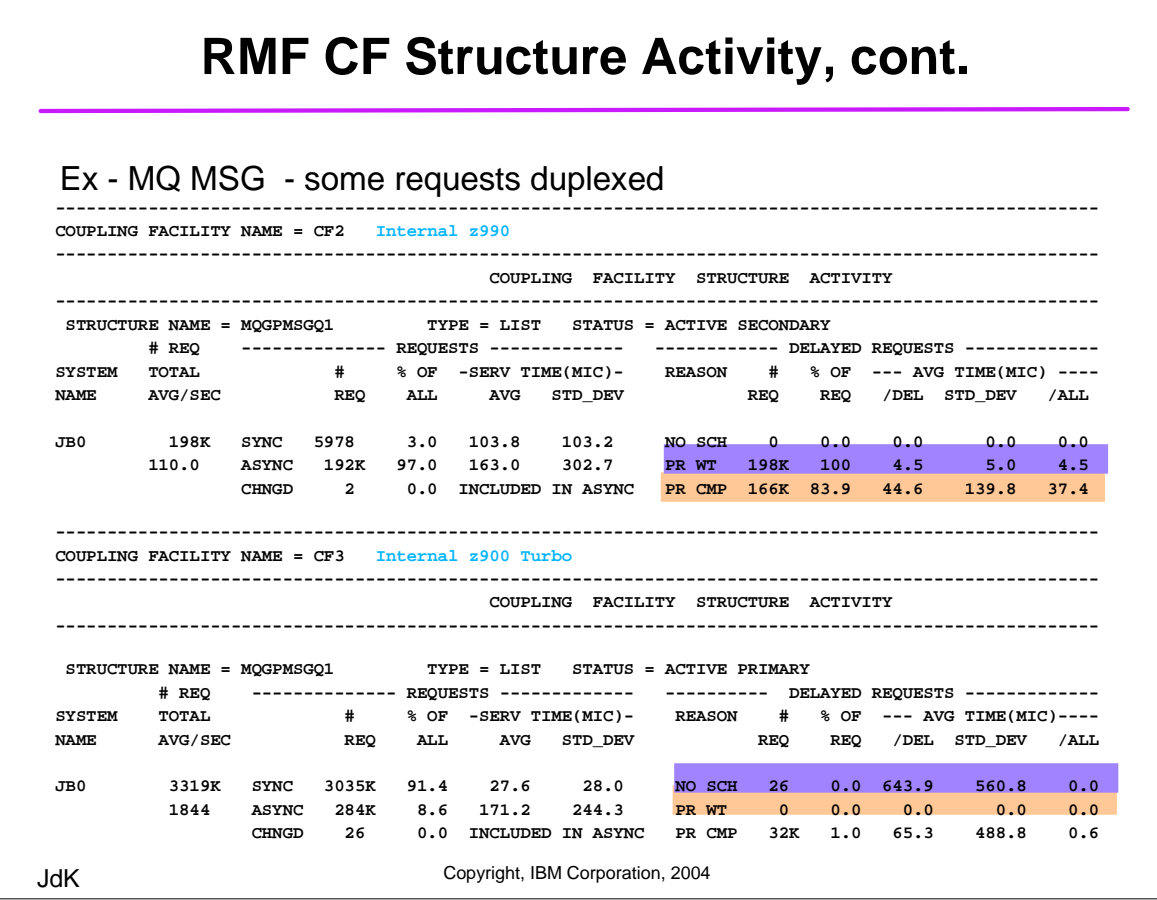

![](_page_9_Picture_1.jpeg)

![](_page_10_Figure_0.jpeg)

![](_page_10_Picture_1.jpeg)

![](_page_11_Picture_140.jpeg)

![](_page_11_Figure_1.jpeg)

![](_page_12_Picture_152.jpeg)

![](_page_12_Figure_1.jpeg)

![](_page_13_Figure_0.jpeg)

![](_page_13_Figure_1.jpeg)

![](_page_14_Picture_105.jpeg)

![](_page_14_Picture_106.jpeg)

![](_page_14_Figure_2.jpeg)

#### **Ex. SMD Cost Estimates Datasharing structures not duplexed**

![](_page_15_Picture_253.jpeg)

JdK Copyright, IBM Corporation, 2004

### **Ex. SMD Cost Estimates All structures duplexed**

![](_page_15_Picture_254.jpeg)

JdK Copyright, IBM Corporation, 2004

![](_page_16_Figure_0.jpeg)

![](_page_16_Figure_1.jpeg)

![](_page_17_Figure_0.jpeg)

![](_page_17_Figure_1.jpeg)

![](_page_18_Picture_117.jpeg)

![](_page_18_Figure_1.jpeg)

![](_page_19_Figure_0.jpeg)

![](_page_19_Figure_1.jpeg)

![](_page_20_Figure_0.jpeg)

![](_page_20_Figure_1.jpeg)

![](_page_21_Figure_0.jpeg)

![](_page_21_Figure_1.jpeg)

![](_page_22_Figure_0.jpeg)

![](_page_22_Picture_1.jpeg)

![](_page_23_Figure_0.jpeg)

![](_page_23_Figure_1.jpeg)

### **Dynamic CF Dispatching**

In some configurations, Dyn Disp is forced ON

![](_page_24_Picture_287.jpeg)

In some configurations, Dyn Disp is defaulted ON

You can use D DYNDISP command on HMC to verify

JdK Copyright, IBM Corporation, 2004

## **Comparison of CP options**

![](_page_24_Picture_288.jpeg)

If Dyn Disp is ON, as rate to that CF increases, effective CPs increase (+) and decrease (-)

JdK Copyright, IBM Corporation, 2004

![](_page_25_Figure_0.jpeg)

![](_page_25_Figure_1.jpeg)

![](_page_26_Figure_0.jpeg)

![](_page_26_Figure_1.jpeg)

### **What's really running on this CEC?**

#### RMF Mon III - Realtime view of EVERY image

![](_page_27_Picture_139.jpeg)

JdK Copyright, IBM Corporation, 2004

![](_page_27_Figure_5.jpeg)

![](_page_28_Figure_0.jpeg)

![](_page_28_Figure_1.jpeg)

![](_page_29_Figure_0.jpeg)

### **Sharing CF links**

Individual MVS images manage CF link traffic by queuing requests in S/W subchannels. But they have no knowledge of traffic generated by other sharing MVS images. This results in "path busy" conditions.

![](_page_29_Picture_113.jpeg)

![](_page_30_Figure_0.jpeg)

![](_page_30_Figure_1.jpeg)

![](_page_31_Figure_0.jpeg)

![](_page_31_Picture_145.jpeg)

![](_page_32_Figure_0.jpeg)